# TOOVIL 公交68路通勤线的时间表和线路图

B68路通勤线 市行政中心 Production Table

公交68通勤线((市行政中心))共有2条行车路线。工作日的服务时间为: (1) 市行政中心: 08:15 - 17:40(2) 永兴佳园: 08:15 - 17:40 使用Moovit找到公交68路通勤线离你最近的站点,以及公交68路通勤线下班车的到站时间。

# 方向**:** 市行政中心

22 站 [查看时间表](https://moovitapp.com/nantong___%E5%8D%97%E9%80%9A-5479/lines/68%E8%B7%AF%E9%80%9A%E5%8B%A4%E7%BA%BF/749757/3285760/zh-cn?ref=2&poiType=line&customerId=4908&af_sub8=%2Findex%2Fzh-cn%2Fline-pdf-Nantong___%25E5%258D%2597%25E9%2580%259A-5479-1198365-749757&utm_source=line_pdf&utm_medium=organic&utm_term=%E5%B8%82%E8%A1%8C%E6%94%BF%E4%B8%AD%E5%BF%83)

永兴佳园

永和佳苑

长江一号西

第四人民医院

越江路口南

节制闸

茶庵殿

外环西路任港路南

海关转盘南

体育馆

千家惠

石油公司

南通第三人民医院

段家坝

易家桥东

易家桥新村

南川河桥

麦客隆

疾控中心

政务中心移动公司

世纪大道工农路东

市行政中心

# 公交**68**路通勤线的时间表

往市行政中心方向的时间表

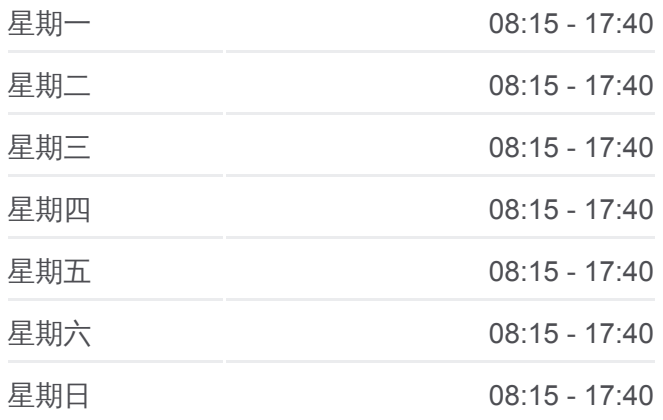

#### 公交**68**路通勤线的信息

方向**:** 市行政中心 站点数量**:** 22 行车时间**:** 32 分 途经站点**:**

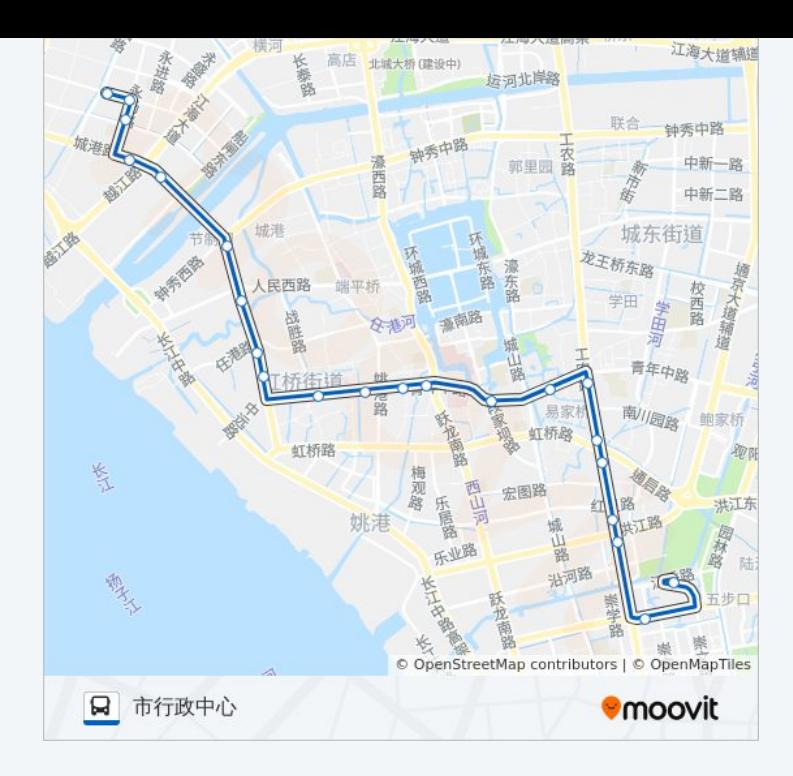

# 方向**:** 永兴佳园 23 站 [查看时间表](https://moovitapp.com/nantong___%E5%8D%97%E9%80%9A-5479/lines/68%E8%B7%AF%E9%80%9A%E5%8B%A4%E7%BA%BF/749757/3285761/zh-cn?ref=2&poiType=line&customerId=4908&af_sub8=%2Findex%2Fzh-cn%2Fline-pdf-Nantong___%25E5%258D%2597%25E9%2580%259A-5479-1198365-749757&utm_source=line_pdf&utm_medium=organic&utm_term=%E5%B8%82%E8%A1%8C%E6%94%BF%E4%B8%AD%E5%BF%83)

市行政中心

信访局

世纪大道工农路东

政务中心移动公司

疾控中心

文峰城市广场

南川河桥

易家桥新村

易家桥东

段家坝

南通第三人民医院

石油公司

千家惠

体育馆

南通海关

外环西路任港路南

茶庵殿

节制闸

# 公交**68**路通勤线的时间表

往永兴佳园方向的时间表

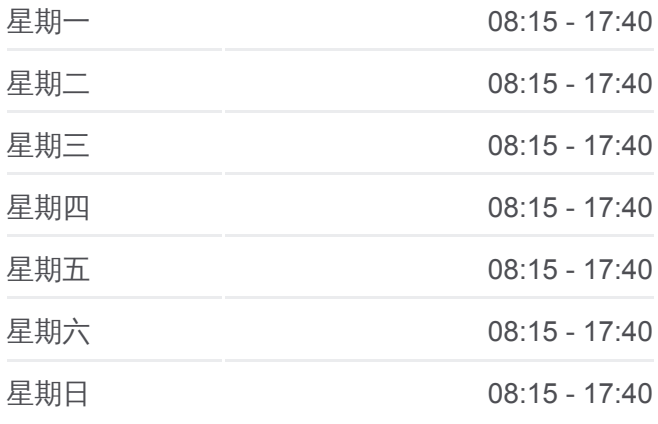

### 公交**68**路通勤线的信息

方向**:** 永兴佳园 站点数量**:** 23 行车时间**:** 32 分 途经站点 **:**

越江路口南

高迪晶城

长江一号西

永和佳苑

永兴佳园

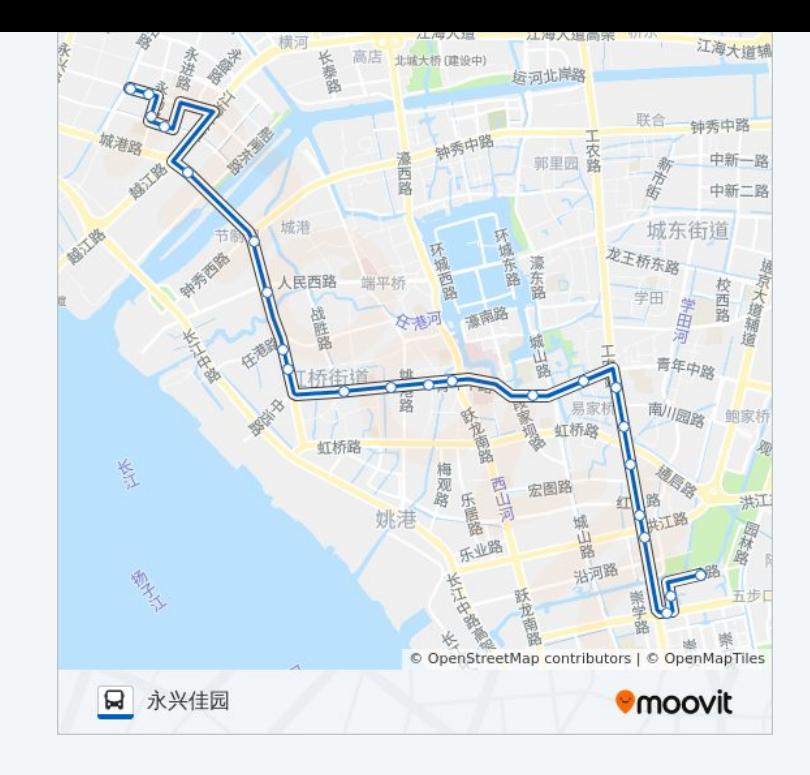

你可以在moovitapp.com下载公交68路通勤线的PDF时间表和线路图。使用 Moovit[应用程式查](https://moovitapp.com/nantong___%E5%8D%97%E9%80%9A-5479/lines/68%E8%B7%AF%E9%80%9A%E5%8B%A4%E7%BA%BF/749757/3285760/zh-cn?ref=2&poiType=line&customerId=4908&af_sub8=%2Findex%2Fzh-cn%2Fline-pdf-Nantong___%25E5%258D%2597%25E9%2580%259A-5479-1198365-749757&utm_source=line_pdf&utm_medium=organic&utm_term=%E5%B8%82%E8%A1%8C%E6%94%BF%E4%B8%AD%E5%BF%83)询南通的实时公交、列车时刻表以及公共交通出行指南。

关于[Moovit](https://editor.moovitapp.com/web/community?campaign=line_pdf&utm_source=line_pdf&utm_medium=organic&utm_term=%E5%B8%82%E8%A1%8C%E6%94%BF%E4%B8%AD%E5%BF%83&lang=en) · MaaS[解决方案](https://moovit.com/maas-solutions/?utm_source=line_pdf&utm_medium=organic&utm_term=%E5%B8%82%E8%A1%8C%E6%94%BF%E4%B8%AD%E5%BF%83) · [城市列表](https://moovitapp.com/index/zh-cn/%E5%85%AC%E5%85%B1%E4%BA%A4%E9%80%9A-countries?utm_source=line_pdf&utm_medium=organic&utm_term=%E5%B8%82%E8%A1%8C%E6%94%BF%E4%B8%AD%E5%BF%83) · Moovit社区

© 2024 Moovit - 保留所有权利

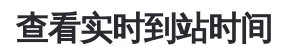

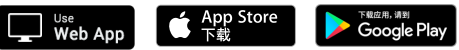